# **pyps4-2ndscreen**

*Release 1.3.1*

**ktnrg45**

**Aug 03, 2021**

# **CONTENTS**

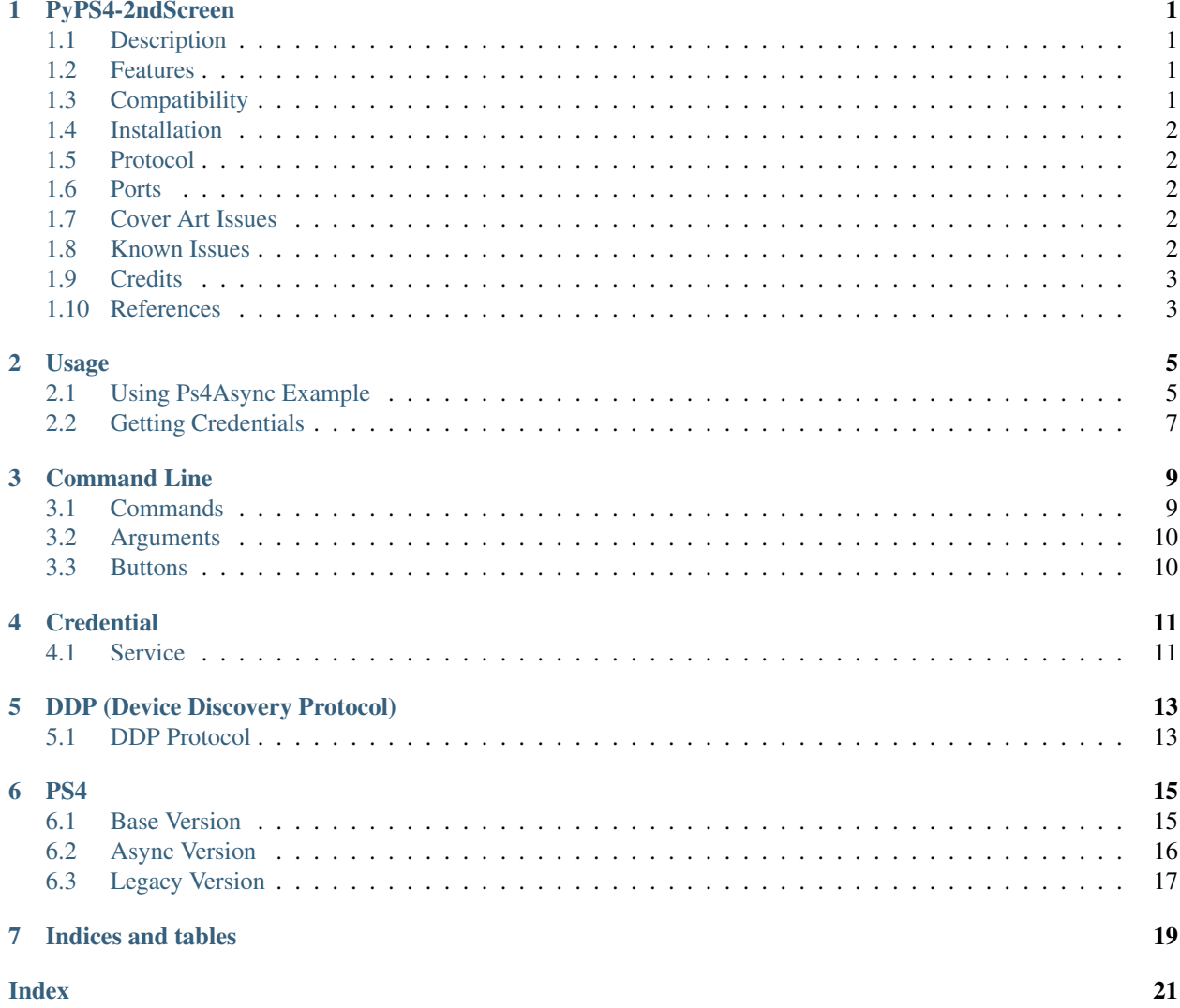

#### **ONE**

### **PYPS4-2NDSCREEN**

### <span id="page-4-1"></span><span id="page-4-0"></span>**1.1 Description**

A full Python implementation based on the Node.js package, ps4-waker, which is an unofficial API for the PS4 2nd Screen App.

This module is mainly targeted towards developers although the module does include a basic CLI.

Disclaimer: This project/module and I are not affiliated with or endorsed by Sony Interactive Entertainment LLC. As such this project may break at any time.

### <span id="page-4-2"></span>**1.2 Features**

This module can perform almost every feature found in the PS4 Second Screen App.

- PS4 power and playing media state/status reporting
- Remote control
- Power on and standby control
- Starting a specific game/media
- Media information retrieval from the Playstation Store

### <span id="page-4-3"></span>**1.3 Compatibility**

Tested on:

- Environment: Python 3.6/3.7/3.8
- Operating System: Debian

### <span id="page-5-0"></span>**1.4 Installation**

Package can be installed with pip or from source.

It is advised to install the module in a virtual env.

Create virtual env first:

```
python -m venv .
source bin/activate
```
#### To install from pip:

```
pip install pyps4-2ndscreen
```
To install from source clone this repository and run from top-level:

```
pip install -r requirements.txt
python setup.py install
```
### <span id="page-5-1"></span>**1.5 Protocol**

UDP is used to get status updates and retrieve user credentials. TCP is used to send commands to the PS4 Console.

### <span id="page-5-2"></span>**1.6 Ports**

This module uses UDP port 1987 by default as the source port for polling the PS4.

PS4 listens on ports 987 (Priveleged) to fetch user PSN credentials.

In order to obtain user credentials, the Python Interpreter needs access to port 987 on the host system. The credential service pretends to be a PS4 console and will receive broadcast packets from the PS4 2nd Screen app on port 987.

Example:

```
sudo setcap 'cap_net_bind_service=+ep' /usr/bin/python3.5
```
This is so you do not need sudo/root priveleges to run.

### <span id="page-5-3"></span>**1.7 Cover Art Issues**

If you find that media art cannot be found. Please post an issue with your Region, Country, Title of game, an ID of game.

### <span id="page-5-4"></span>**1.8 Known Issues**

- PS Command inconsistent.
- On-Screen Keyboard is not implemented.

# <span id="page-6-0"></span>**1.9 Credits**

Thanks to hthiery for writing the underlying socket protocol in Python. <https://github.com/hthiery/python-ps4>

### <span id="page-6-1"></span>**1.10 References**

- <https://github.com/dsokoloski/ps4-wake>
- <https://github.com/dhleong/ps4-waker>
- <https://github.com/hthiery/python-ps4>

### **USAGE**

<span id="page-8-0"></span>API should be accessed initially like the following examples.

Most functions can be accessed from the high-level PS4 object. You will need to pass in the IP address of your PS4 and your PSN credentials.

There are several async/asyncio coroutine functions in this module. These functions should be accessed with an Asyncio loop.

There are two versions of the Ps4 object/class: [pyps4\\_2ndscreen.ps4.Ps4Legacy](#page-20-1) and [pyps4\\_2ndscreen.ps4.Ps4Async](#page-19-1). The [pyps4\\_2ndscreen.ps4.Ps4Async](#page-19-1) version is recommended over the [pyps4\\_2ndscreen.ps4.Ps4Legacy](#page-20-1) version which may be deprecated in the future. The difference between the two is that the *[pyps4\\_2ndscreen.ps4.Ps4Legacy](#page-20-1)* class uses synchronous sockets (socket.socket) while the [pyps4\\_2ndscreen.ps4.Ps4Async](#page-19-1) class uses asyncio transports and protocols. If using the Async version, a running asyncio event loop is required.

[pyps4\\_2ndscreen.ps4.Ps4Legacy](#page-20-1) is suited for running single commands.

[pyps4\\_2ndscreen.ps4.Ps4Async](#page-19-1) is best suited for a runtime environment/application.

# <span id="page-8-1"></span>**2.1 Using Ps4Async Example**

#### **2.1.1 Initializing**

• First start an asyncio event loop in the main thread.

#### **import asyncio**

```
task = asyncio.ensure_future(YourProgram())
loop = asyncio.get_event_loop()
loop.run_until_complete()
```
• Next you need to init the Device Discovery Protocol. This will enable you to get regular status updates.

```
from pyps4_2ndscreen.ddp import async_create_ddp_endpoint
  _, ddp_protocol = await async_create_ddp_endpoint()
```
• Then you can instantiate the Ps4Async class and assign the ddp protocol object to the ps4 object.

```
from pyps4_2ndscreen.ps4 import Ps4Async
```

```
ip_address = '192.168.0.3'
```
(continues on next page)

(continued from previous page)

```
creds = 'yourcredentials'
ps4 = Ps4Async(ip_address, creds)
ps4.set_protocol(ddp_protocol)
```
#### **2.1.2 Getting Status**

Status messages include various details such as the PS4 Standby/On status and the current game playing.

To get the status of the PS4 simply call:

status = ps4.get\_status()

When the PS4 console is on and you have assigned the DDP Protocol to the Ps4 instance, you can add a callback to be called when the PS4 status updates. The callback must be a callable with no arguments.

ps4.add\_callback(YourCallback)

The DDP protocol will now handle polling the PS4 console. However, when the PS4 goes into standby or is turned off, you will have to poll the PS4 yourself.

#### **2.1.3 Controlling**

To turn on from standby call:

```
ps4.wakeup()
```
In order to control the PS4 in other ways, you have to login as a registered PSN user on your PS4.

• First you should connect. This merely connects a TCP connection with the PS4. Sometimes the PS4 will refuse the connection, especially right after turning it on.

**await** ps4.async\_connect()

• Then you can login.

```
await ps4.login()
```
The following are supported actions. (Logging in should be handled automatically):

• Turning Off

**await** ps4.standby()

• Launching a game or an app

**await** ps4.start\_title('CUS10000')

• Navigation functions

```
await ps4.remote_control('ps')
```
To logout we simply drop the connection.

**await** ps4.close()

#### **2.1.4 Getting Title Information**

The PS4 object provides a coroutine to fetch information of a title from the PSN store. You will need the following information: - The title ID - The title name - PSN Region of title

The first two can be retreived from the status dictionary like so.

```
status = ps4.status
title_id = status.get('running-app-titleid')
title_name = status.get('running-app-name')
```
The PSN region needs to be a key in the following dictionary. You can verify like below:

```
from pyps4_2ndscreen.media_art import COUNTRIES
def check_region():
    YourRegion = 'United States'
    if YourRegion in COUNTRIES:
        return True
    return False
```
You can call the search coroutine now and retrieve info like the url for the cover:

```
result = await ps4.async_get_ps_store_data(title_name, title_id, YourRegion)
cover = result.cover_art
```
### <span id="page-10-0"></span>**2.2 Getting Credentials**

Your PSN Credentials can be generated by running a CLI command or by using the Python interpreter:

Terminal Command:

pyps4-2ndscreen credential

If your system does not have setcap utilities your may run the following command:

```
sudo ./bin/pyps4-2ndscreen credential
```
or

Python:

```
from pyps4_2ndscreen.credential import Credentials
creds = Credentials()
YourCredentials = creds.start()
```
This will start the credential service and will return the credentials for the PSN Account. You will need to get the PS4 Second Screen app for Android or iOS to do this. Once you have logged in with your acccount in the app and started the service, refresh the devices in the app and select the device named 'pyps4-2ndscreen'.

### **THREE**

# **COMMAND LINE**

<span id="page-12-0"></span>Usage: pyps4-2ndscreen [OPTIONS] COMMAND [ARGS]. . .

Pyps4-2ndscreen CLI. Allows for simple commands from terminal.

#### Example:

pyps4-2ndscreen -p 1234 start CUSA10000 -i 192.168.0.1 -c yourCredentials

#### Options:

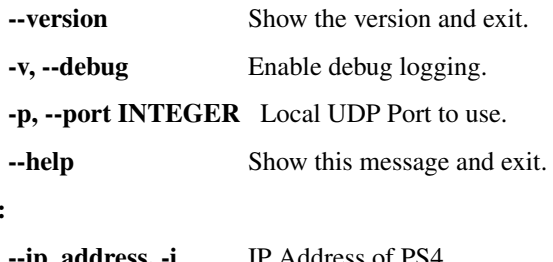

# Parameters:

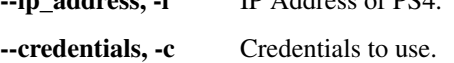

# <span id="page-12-1"></span>**3.1 Commands**

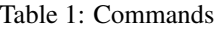

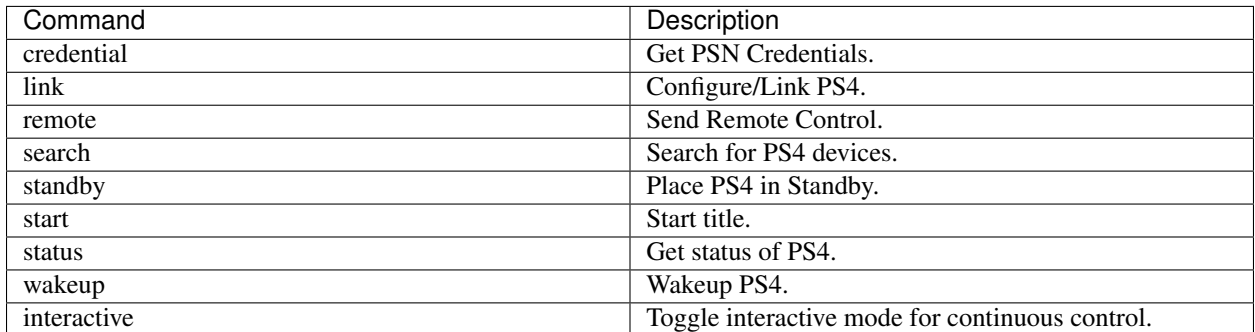

# <span id="page-13-0"></span>**3.2 Arguments**

| Argument      | Description                                |
|---------------|--------------------------------------------|
| Title ID      | Title ID when using command <i>start</i> . |
| <b>Button</b> | Button when using command <i>remote</i> .  |

Table 2: Arguments

# <span id="page-13-1"></span>**3.3 Buttons**

Note: Not to be confused with DualShock4 Buttons.

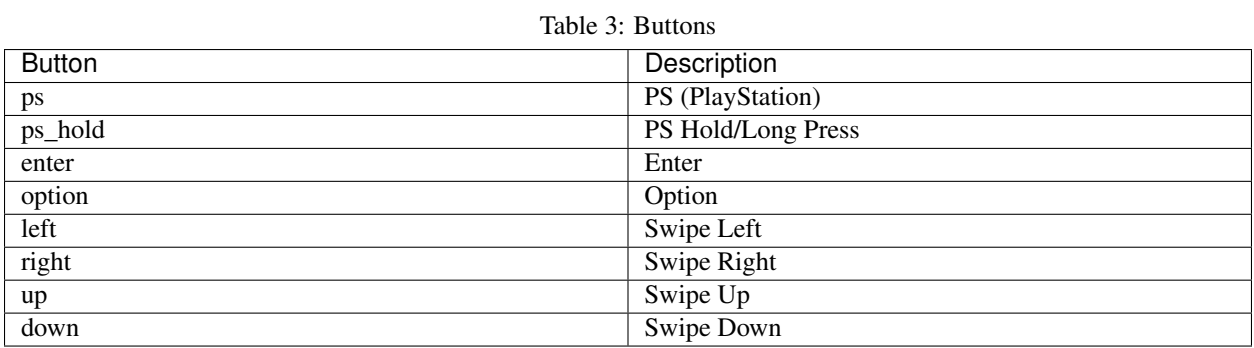

**FOUR**

### **CREDENTIAL**

<span id="page-14-3"></span><span id="page-14-0"></span>The *Credential* module allows for fetching of PSN user credentials using the official PS4 2nd Screen App on iOS and Android.

### <span id="page-14-1"></span>**4.1 Service**

The [pyps4\\_2ndscreen.credential.Credentials](#page-14-2) class is a service to allow fetching of PSN credentials. Note: The service requires *port 987*. This is a priveleged port so some operating systems will not allow you to use this port without root/sudo privileges. If you would like to use the service with normal privileges you can try the command below:

sudo setcap 'cap\_net\_bind\_service=+ep' /usr/bin/python3.5

This command works for Debian based systems. The */usr/bin/python3.5* should be replaced with the absolute path to your Python interpreter.

```
class pyps4_2ndscreen.credential.Credentials(device_name: Optional[str] = 'pyps4-
                                                     2ndscreen', start: Optional[bool] = True)
```
Bases: object

The PSN Credentials Service. Masquerades as a PS4 to get credentials.

Service listens on port 987 (Priveleged).

Parameters

- **device\_name** Name to display as
- **start** Start on init

**listen**(*timeout: Optional[int] = 120*) Listen and respond to requests.

Parameters **timeout** – Timeout in seconds

### **FIVE**

### **DDP (DEVICE DISCOVERY PROTOCOL)**

<span id="page-16-3"></span><span id="page-16-0"></span>The DDP module allows for discovery of PS4 devices.

### <span id="page-16-1"></span>**5.1 DDP Protocol**

The [pyps4\\_2ndscreen.ddp.DDPProtocol](#page-16-2) is a handler for DDP/UDP messages. This class must be used in the event loop. It can handle multiple  $pyps4\_2ndscreen.pys4.Ps4Async$  objects.

```
class pyps4_2ndscreen.ddp.DDPProtocol(max_polls=5)
    Bases: asyncio.protocols.DatagramProtocol
```
Async UDP Client.

```
set_max_polls(poll_count: int)
     Set number of unreturned polls neeeded to assume no status.
```
**close**() Close Transport.

**add\_callback**(*ps4*, *callback*) Add callback to list. One per PS4 Object.

**remove\_callback**(*ps4*, *callback*) Remove callback from list.

**property local\_port** Return local port.

**property remote\_port** Return remote port.

**property polls\_disabled** Return true if polls disabled.

**async** ddp.**async\_create\_ddp\_endpoint**(*port=1987*) Create Async UDP endpoint.

#### **SIX**

#### **PS4**

<span id="page-18-3"></span><span id="page-18-0"></span>The PS4 class is the main object for interfacing with a PS4 console. You should only call methods directly from this class. There are two versions:  $pyps4_2n$ dscreen.ps4.Ps4Async and [pyps4\\_2ndscreen.ps4.](#page-20-1) [Ps4Legacy](#page-20-1).

### <span id="page-18-1"></span>**6.1 Base Version**

The [pyps4\\_2ndscreen.ps4.Ps4Base](#page-18-2) class should not be used directly.

```
class pyps4_2ndscreen.ps4.Ps4Base(host: str, credential: str, device_name: Optional[str] =
                                            'pyps4-2ndscreen', port: Optional[int] = 0)
```
Bases: object

The PS4 base object. Should not be initialized directly.

#### **Parameters**

- **host** The host PS4 IP address
- **credential** The credentials of a PSN account
- **device\_name** Name for client device
- **port** Local UDP Port to use

#### **change\_port**(*port*) Change DDP Port.

```
get status () \rightarrow dict
      Return current status info.
```

```
async async_get_ps_store_data(title: str, title_id: str, region: str) →
                                 pyps4_2ndscreen.media_art.ResultItem
```
Return title data from PS Store.

```
property port
    Return local port.
```

```
property status_code
    Return status code.
```
**property is\_running** Return True if the PS4 is running.

#### **property is\_standby**

Return True if the PS4 is in standby.

<span id="page-19-2"></span>**property is\_available** Return True if the PS4 is available.

**property connected** Return True if connected to PS4.

**property system\_version** Return the system version.

**property host\_id** Return the host id/MAC address.

**property host\_name** Return the host name.

**property running\_app\_titleid** Return the title ID of the running application.

**property running\_app\_name** Return the name of the running application.

**property running\_app\_ps\_cover** Return the URL for the title cover art.

**property running\_app\_ps\_name** Return the name fetched from PS Store.

### <span id="page-19-0"></span>**6.2 Async Version**

[pyps4\\_2ndscreen.ps4.Ps4Async](#page-19-1) is the recommended class. It is best suited for runtime applications. You should have an asyncio event loop running to call/await its coroutines.

<span id="page-19-1"></span>**class** pyps4\_2ndscreen.ps4.**Ps4Async**(*host: str*, *credential: str*, *device\_name: Optional[str] = 'pyps4-2ndscreen'*, *port: Optional[int] = 0*)

Bases: [pyps4\\_2ndscreen.ps4.Ps4Base](#page-18-2)

Async Version of Ps4 Class.

#### **Parameters**

- **host** The host PS4 IP address
- **credential** The credentials of a PSN account
- **device\_name** Name for device
- **set\_login\_delay**(*value: int*) Set delay for login.

**set\_protocol**(*ddp\_protocol: pyps4\_2ndscreen.ddp.DDPProtocol*) Attach DDP protocol.

#### Parameters **ddp\_protocol** –

class *pyps4\_2ndscreen.ddp.DDPProtocol*

**add\_callback**(*callback: callable*) Add status updated callback.

Parameters callback – Callback to call on status updated; No args

**get\_status**() → dict Get current status info. <span id="page-20-2"></span>**wakeup**(*ignore\_conflict=False*) Send Wakeup packet.

- **async change\_ddp\_endpoint**(*port: int*, *close\_old: bool = False*) Return True if new endpoint is created.
- **async get\_ddp\_endpoint**() Return True if endpoint is created from socket.
- **async login**(*pin: Optional[str] = "*) Send Login Packet.

Parameters **pin** – Pin to send. Requred when linking.

- **async standby**(*ignore\_conflict=False*) Send Standby Packet.
- **async toggle**() Toggle Power.
- **async start\_title**(*title\_id: str*, *running\_id: Optional[str] = None*) Send start title packet.

Closes current title if title\_id is running\_id

#### Parameters

- **title\_id** Title to start; CUSA00000
- **running\_id** Title currently running
- **async remote\_control**(*button\_name: str*, *hold\_time: Optional[int] = 0*) Send remote control command packet. Is coroutine.

#### Parameters

- **button\_name** Button to send to PS4.
- **hold\_time** Time to hold in millis. Only affects PS command.

#### **async close**()

Close Connection.

**async async\_connect**(*auto\_login: Optional[bool] = True*) Connect.

Parameters **auto\_login** – If true will login automatically if powering on.

**property login\_delay**

Return login delay value.

### <span id="page-20-0"></span>**6.3 Legacy Version**

[pyps4\\_2ndscreen.ps4.Ps4Legacy](#page-20-1) is best suited for one-time commands.

```
class pyps4_2ndscreen.ps4.Ps4Legacy(host: str, credential: str, device_name: Optional[str] =
                                                'pyps4-2ndscreen', auto_close: Optional[bool] = True,
                                               port: Optional[int] = 0)
```
Bases: [pyps4\\_2ndscreen.ps4.Ps4Base](#page-18-2)

Legacy PS4 Class. Sync Version.

Parameters

- <span id="page-21-0"></span>• **host** – The host PS4 IP address
- **credential** The credentials of a PSN account
- **device\_name** Name for device

#### **close**()

Close the connection to the PS4.

#### **wakeup**()

Send Wakeup Packet.

**login**(*pin: Optional[str] = "*) → bool Send Login Packet.

Parameters **pin** – Pin to send. Requred when linking.

standby () → bool Send Standby Packet.

Close current title if title\_id is running\_id

#### Parameters

- **title\_id** Title to start; CUSA00000
- **running\_id** Title currently running

**remote\_control**(*button\_name*, *hold\_time: Optional[int]* =  $0$ )  $\rightarrow$  bool Send remote control command packet.

#### Parameters

- **button\_name** Button to send to PS4.
- **hold\_time** Time to hold in millis. Only affects PS command.

#### send\_status() → bool

Send connection status ack to PS4.

**start\_title**(*title\_id*, *running\_id: Optional[str]* =  $None$ )  $\rightarrow$  bool Send Start title packet.

# **SEVEN**

# **INDICES AND TABLES**

- <span id="page-22-0"></span>• genindex
- modindex
- search

### **INDEX**

### <span id="page-24-0"></span>A

add\_callback() (*pyps4\_2ndscreen.ddp.DDPProtocol* host\_name() (*pyps4\_2ndscreen.ps4.Ps4Base propmethod*), [13](#page-16-3) add\_callback() (*pyps4\_2ndscreen.ps4.Ps4Async method*), [16](#page-19-2) async\_connect() (*pyps4\_2ndscreen.ps4.Ps4Async method*), [17](#page-20-2) async\_create\_ddp\_endpoint() (*pyps4\_2ndscreen.ddp method*), [13](#page-16-3) async\_get\_ps\_store\_data() (*pyps4\_2ndscreen.ps4.Ps4Base method*), [15](#page-18-3) I

# C

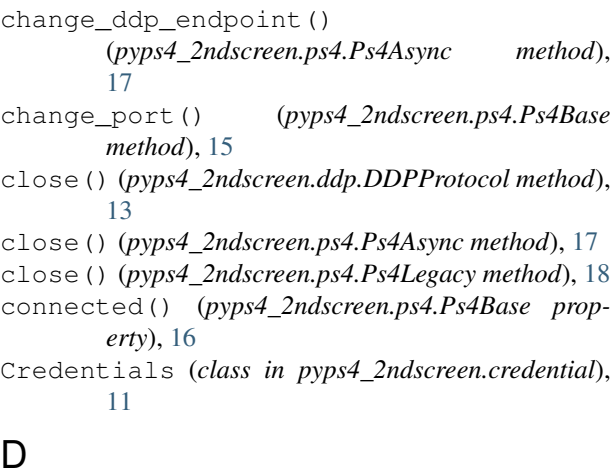

DDPProtocol (*class in pyps4\_2ndscreen.ddp*), [13](#page-16-3)

# G

get\_ddp\_endpoint() (*pyps4\_2ndscreen.ps4.Ps4Async method*), [17](#page-20-2) get\_status() (*pyps4\_2ndscreen.ps4.Ps4Async method*), [16](#page-19-2) get\_status() (*pyps4\_2ndscreen.ps4.Ps4Base method*), [15](#page-18-3)

# H

host\_id() (*pyps4\_2ndscreen.ps4.Ps4Base property*),

[16](#page-19-2)

*erty*), [16](#page-19-2)

is\_available() (*pyps4\_2ndscreen.ps4.Ps4Base property*), [15](#page-18-3) is\_running() (*pyps4\_2ndscreen.ps4.Ps4Base property*), [15](#page-18-3)

is\_standby() (*pyps4\_2ndscreen.ps4.Ps4Base property*), [15](#page-18-3)

### L

listen() (*pyps4\_2ndscreen.credential.Credentials method*), [11](#page-14-3) local\_port() (*pyps4\_2ndscreen.ddp.DDPProtocol property*), [13](#page-16-3) login() (*pyps4\_2ndscreen.ps4.Ps4Async method*), [17](#page-20-2) login() (*pyps4\_2ndscreen.ps4.Ps4Legacy method*), [18](#page-21-0) login\_delay() (*pyps4\_2ndscreen.ps4.Ps4Async property*), [17](#page-20-2)

### P

polls\_disabled() (*pyps4\_2ndscreen.ddp.DDPProtocol property*), [13](#page-16-3) port() (*pyps4\_2ndscreen.ps4.Ps4Base property*), [15](#page-18-3) Ps4Async (*class in pyps4\_2ndscreen.ps4*), [16](#page-19-2) Ps4Base (*class in pyps4\_2ndscreen.ps4*), [15](#page-18-3) Ps4Legacy (*class in pyps4\_2ndscreen.ps4*), [17](#page-20-2) R

remote\_control() (*pyps4\_2ndscreen.ps4.Ps4Async method*), [17](#page-20-2) remote\_control() (*pyps4\_2ndscreen.ps4.Ps4Legacy method*), [18](#page-21-0) remote\_port() (*pyps4\_2ndscreen.ddp.DDPProtocol property*), [13](#page-16-3) remove\_callback() (*pyps4\_2ndscreen.ddp.DDPProtocol method*), [13](#page-16-3)

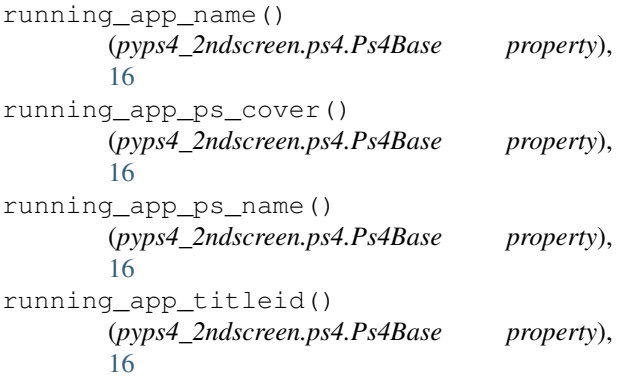

# S

send\_status() (*pyps4\_2ndscreen.ps4.Ps4Legacy method*), [18](#page-21-0) set\_login\_delay() (*pyps4\_2ndscreen.ps4.Ps4Async method*), [16](#page-19-2) set\_max\_polls() (*pyps4\_2ndscreen.ddp.DDPProtocol method*), [13](#page-16-3) set\_protocol() (*pyps4\_2ndscreen.ps4.Ps4Async method*), [16](#page-19-2) standby() (*pyps4\_2ndscreen.ps4.Ps4Async method*), [17](#page-20-2) standby() (*pyps4\_2ndscreen.ps4.Ps4Legacy method*), [18](#page-21-0) start\_title() (*pyps4\_2ndscreen.ps4.Ps4Async method*), [17](#page-20-2) start\_title() (*pyps4\_2ndscreen.ps4.Ps4Legacy method*), [18](#page-21-0)

status\_code() (*pyps4\_2ndscreen.ps4.Ps4Base property*), [15](#page-18-3)

system\_version() (*pyps4\_2ndscreen.ps4.Ps4Base property*), [16](#page-19-2)

# T

toggle() (*pyps4\_2ndscreen.ps4.Ps4Async method*), [17](#page-20-2)

### W

wakeup() (*pyps4\_2ndscreen.ps4.Ps4Async method*), [16](#page-19-2) wakeup() (*pyps4\_2ndscreen.ps4.Ps4Legacy method*), [18](#page-21-0)